# МИНИСТЕРСТВО СЕЛЬСКОГО ХОЗЯЙСТВА РОССИЙСКОЙ ФЕДЕРАЦИИ

Федеральное государственное бюджетное образовательное учреждение

#### высшего образования «АРКТИЧЕСКИЙ ГОСУДАРСТВЕННЫЙ АГРОТЕХНОЛОГИЧЕСКИЙ УНИВЕРСИТЕТ» Октёмский филиал

Регистрационный номер \_\_\_\_\_\_\_\_

Дисциплина Б1.О.24 Компьютерное проектирование

# РАБОЧАЯ ПРОГРАММА ДИСЦИПЛИНЫ (МОДУЛЯ)

Закреплена за кафедрой \_\_ Механизация сельскохозяйственного производства

Учебный план 35.03.06 Агроинженерия,

утвержденный ученым советом от «27» июня 2019 г. протокол № 26.

Квалификация бакалавр

Форма обучения очная/заочная

Общая трудоемкость / ЗЕТ 72/2

Часов по учебному плану 72 в том числе зачет 2 семестр

аудиторные занятия 50

самостоятельная работа 22

часов на контроль 0

# Распределение часов дисциплины по семестрам

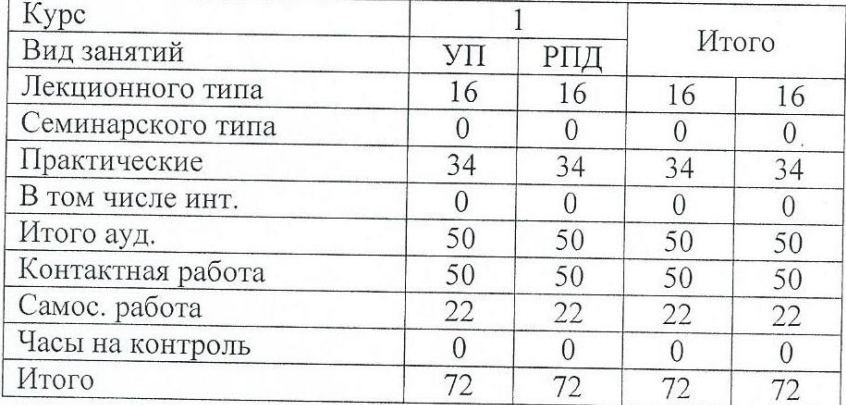

Рабочая программа дисциплинысоставлена в соответствие с требованиями с федерального государственного образовательного стандарта высшего образования, утвержденный Приказом Министра образования и науки Российской Федерации от «23» августа 2017г. № 813 по направлению подготовки 35.03.06 Агроинженерия.

Составлена на основании учебного плана: 35.03.06 Агроинженерия, утвержденного ученым советом вуза от «27 » июня 2019 г. протокол № 26.

Разработчик (и) РПД: Хитерхеева Надежда Сергеевна степень, звание, фамилия, имя, отчество

Рабочая программ одобрена на заседании кафедры Хитерхеева Надежда Сергеевна Зав. кафедрой OTHECAR фамилия, иму подпись Протокол № 1 от «30 » августа 2022 г. Китерхеева Надежда Сергеевна Зав. профилирующей кафедрой фамилия, имя, отчество полнае Протокол заседания кафедры № 1 от « 30 » августа 2022 г. Острельдина Ольга Ивановна Председатель МК Октёмского филиала имя, отчество фамилия подпись ФИЛИАЛ Протокол заседания МК факультета № 1 от «30 » августа 2022 г.

# **Визирование РПД для исполнения в очередном учебном году**

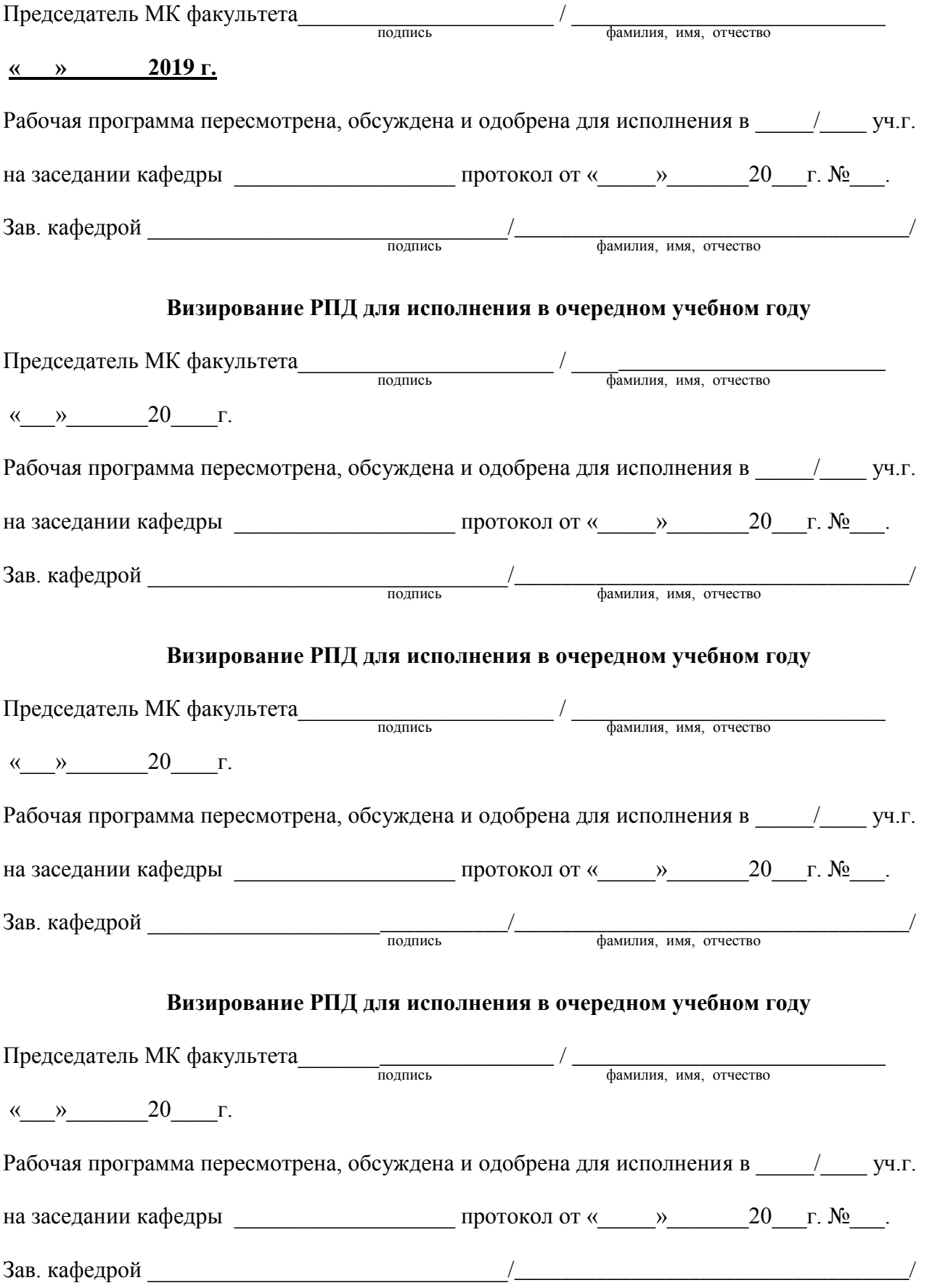

### 1. Цели и задачи освоения дисциплины (модуля)

Основной целью учебной дисциплины (модуля) является: формирование системы знаний об основных видах прикладного программного обеспечения, используемого при решении задач компьютерного проектирования и моделирования деталей и объектов технологического оборудования. Учебная дисциплина (модуль) «Компьютерное проектирование» предназначена для того, чтобы подготовить студентов к практическому использованию средств компьютерного проектирования при конструировании изделий технологического оборудования.

Исходя из цели, в процессе изучения учебной дисциплины (модуля) решаются следующие задачи:

ознакомление с основными компьютерными технологиями подготовки текстовых документов;

изучение основ применения двухмерной и трехмерной графики в проектировании изделий технологического оборудования с помощью компьютерных программ AutoCAD и «Компас».

#### 2. Перечень планируемых результатов обучения по дисциплине (модулю), соотнесенных с планируемыми результатами освоения образовательной программы

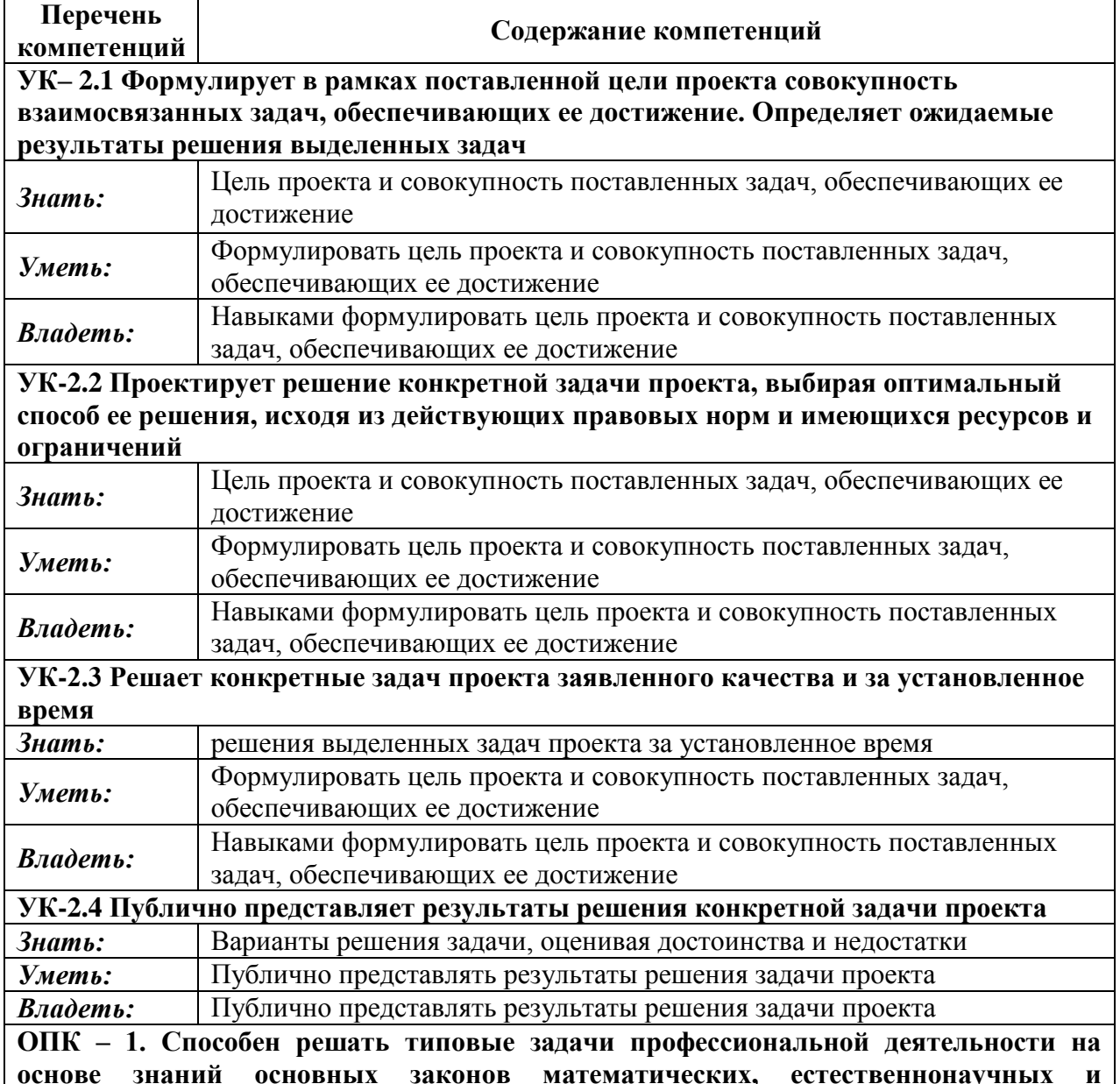

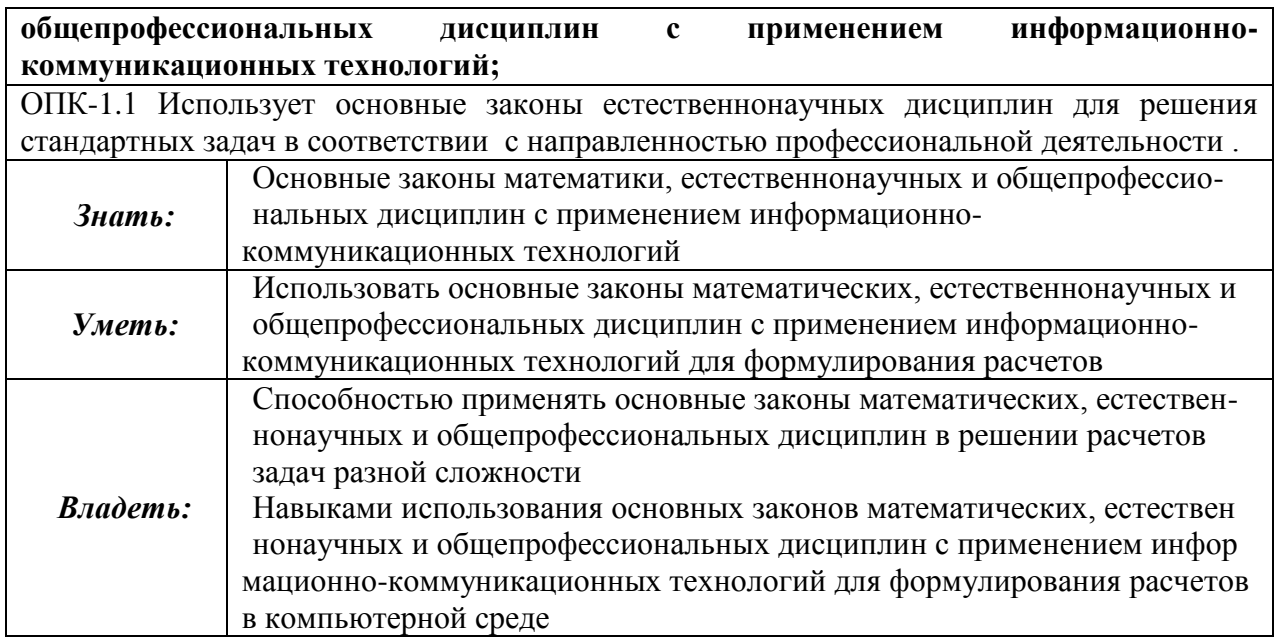

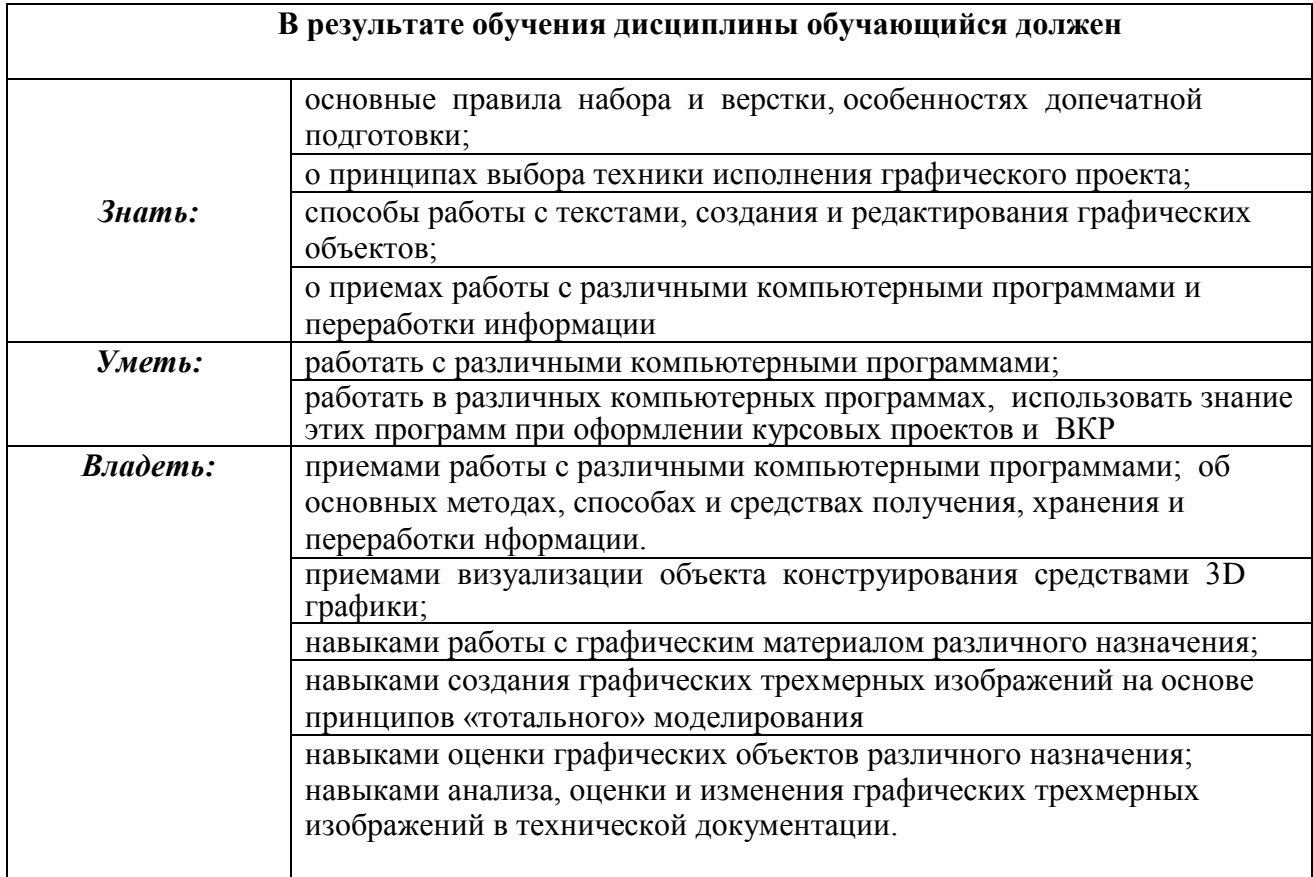

# **3.Место дисциплины (модуля) в структуре образовательной программы**

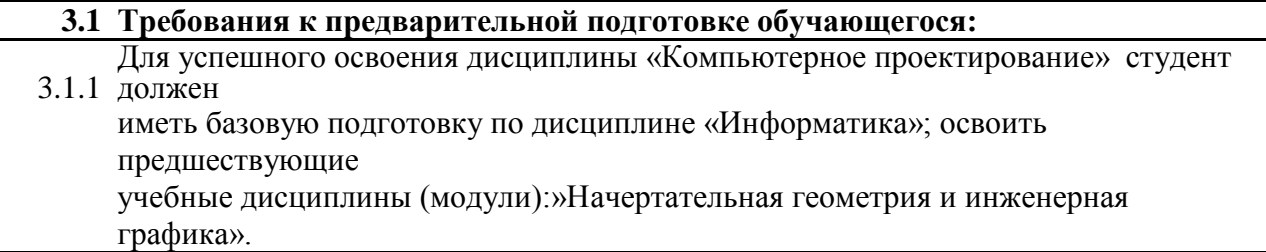

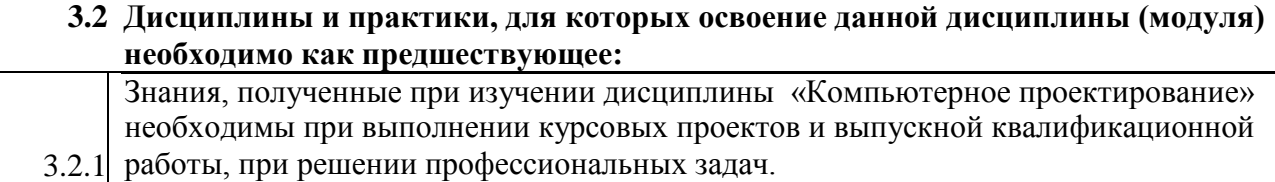

4. Объем дисциплины (модуля) в зачетных единицах с указанием количества академических часов, выделенных на контактную работу обучающихся с преподавателем (по видам учебных занятий) и на самостоятельную работу обучающихся

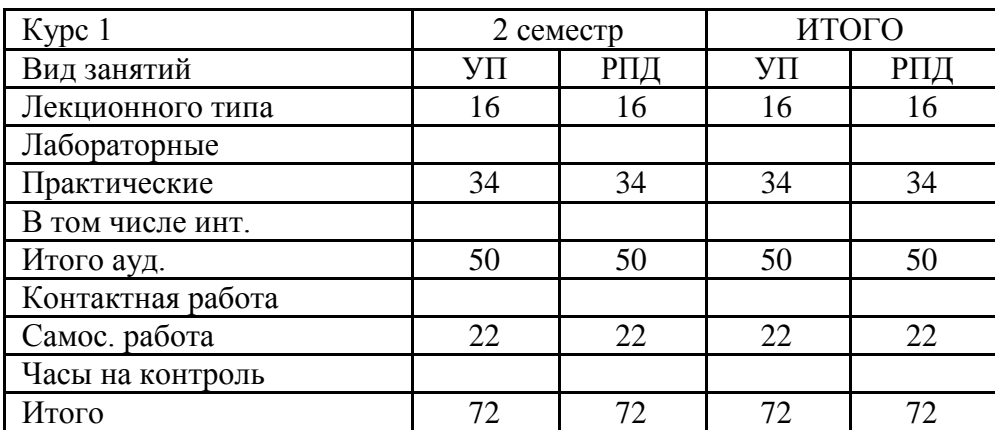

5. Содержание дисциплины (модуля), структурированное по темам (разделам) с указанием отведенного на них количества академических часов и видов учебных занятий. Перечень учебно-методического обеспечения для самостоятельной работы обучающихся по дисциплине (модулю)

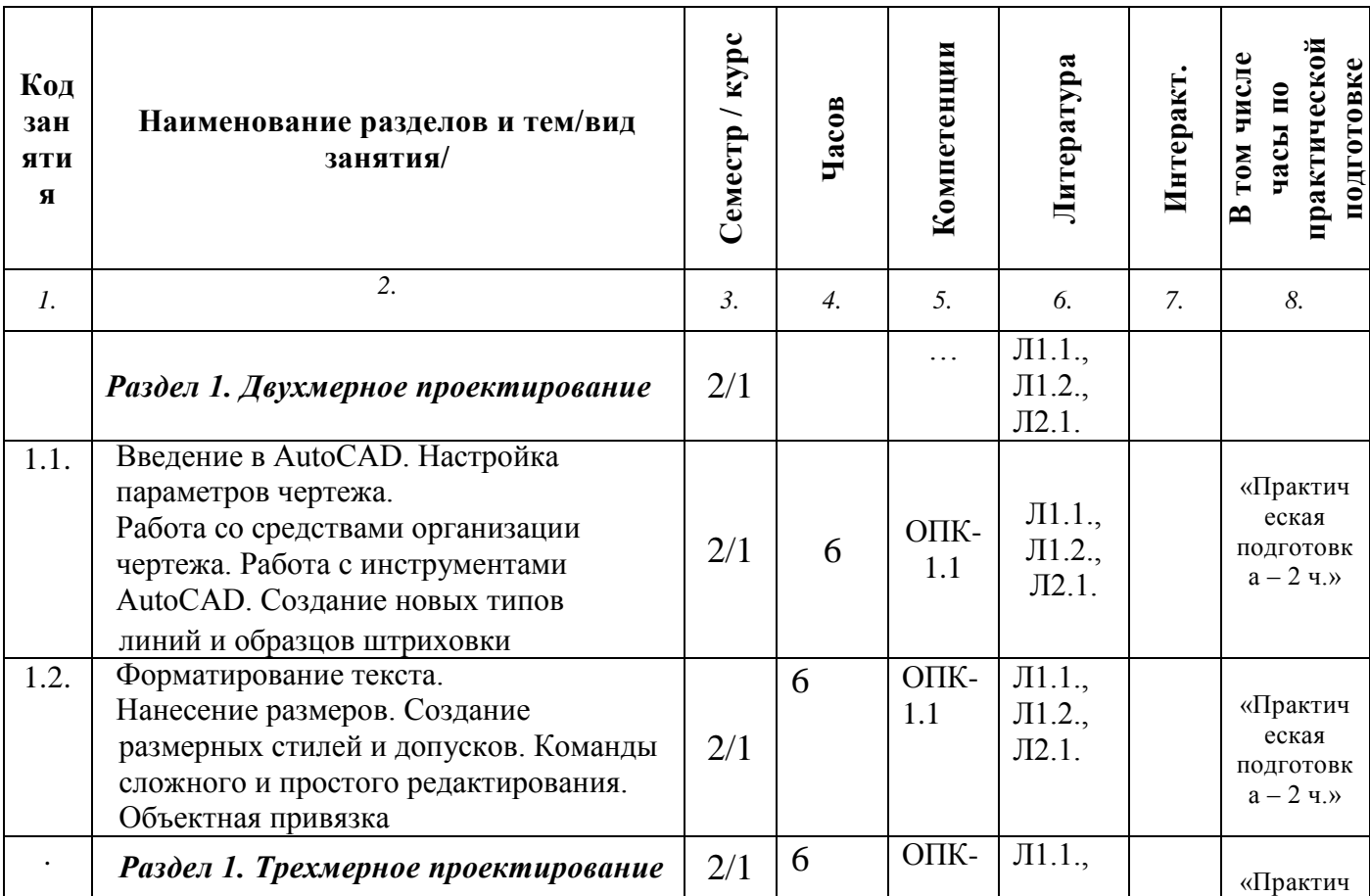

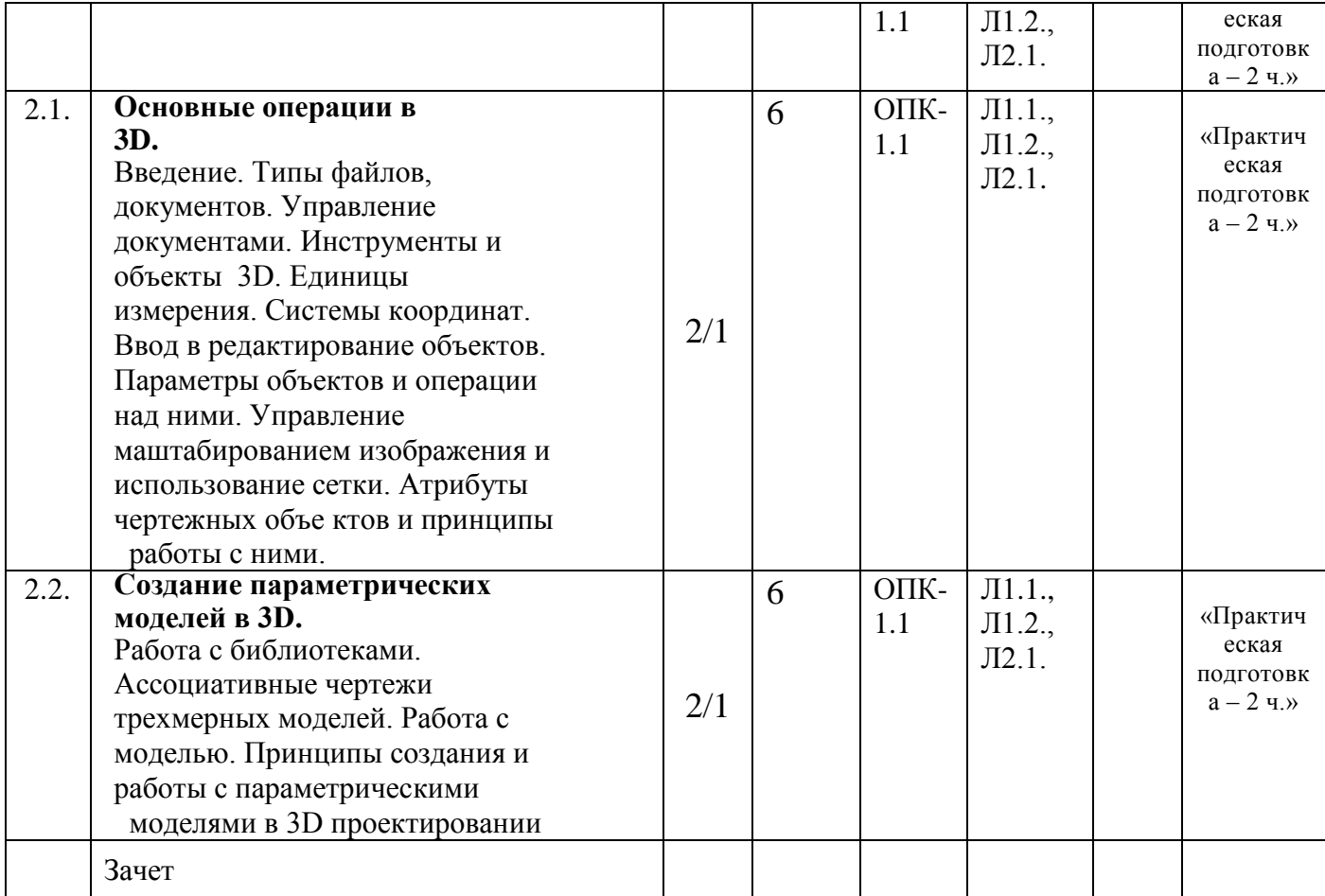

# **6. Оценочные материалы по дисциплине (модулю)**

Фонд оценочных средств для текущего контроля и промежуточной аттестации прилагается к рабочей программе дисциплины в приложении №2.

### **7. Учебно-методическое и информационное обеспечение дисциплины (модуля)**

# **7.1. Перечень основной и дополнительной литературы, необходимой для освоения дисциплины (модуля)**

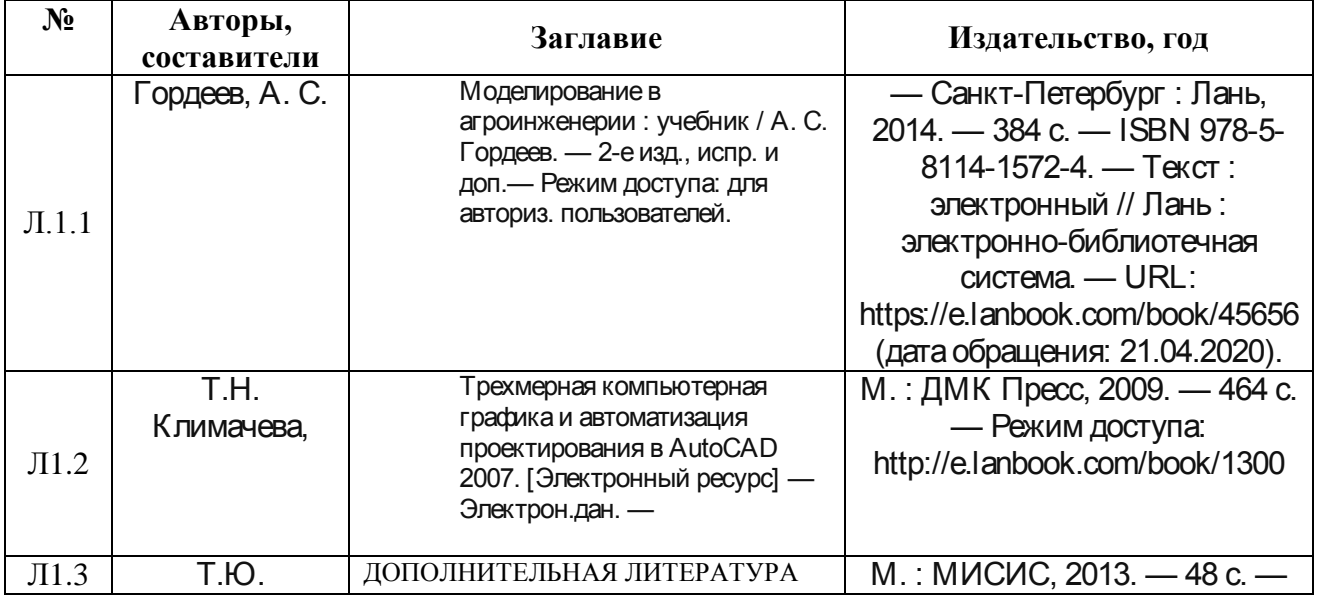

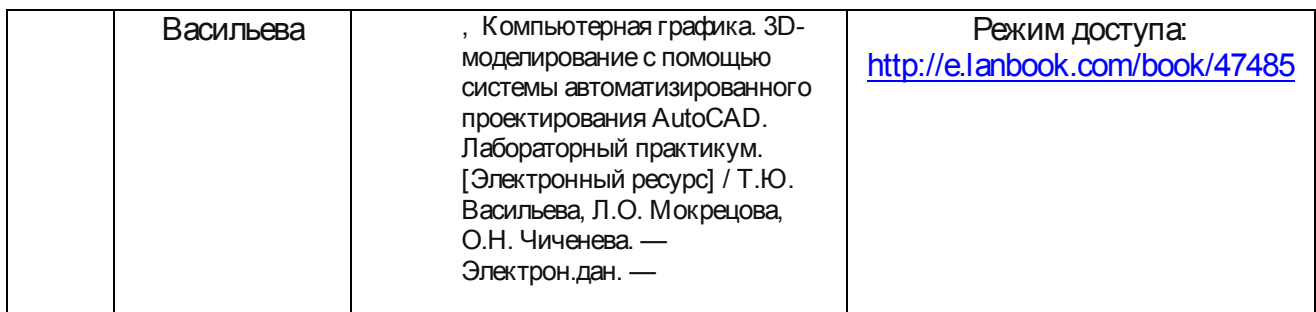

### **7.2 Перечень ресурсов информационно-телекоммуникационной сети «Интернет», необходимых для освоения дисциплины**

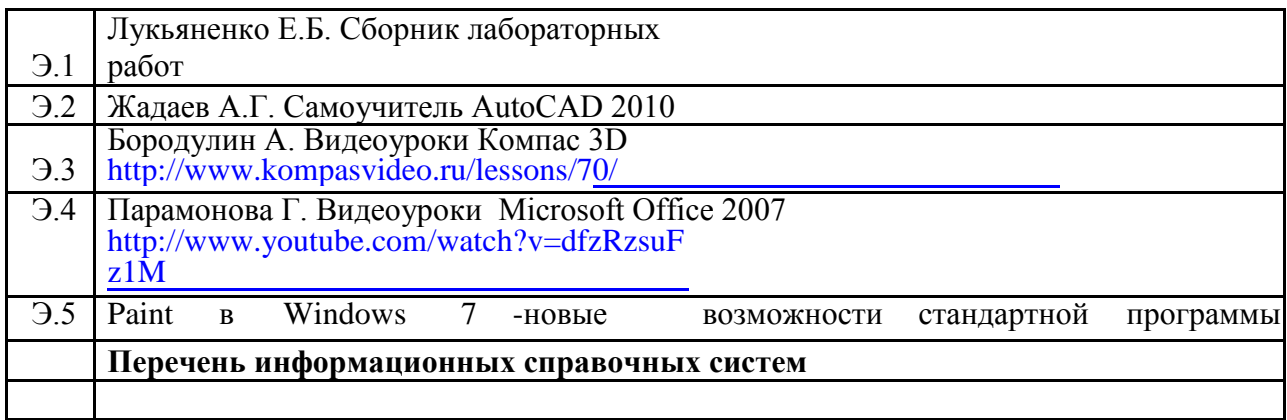

# **7.3. Перечень информационных технологий, используемых при осуществлении образовательного процесса по дисциплине (модулю), включая перечень программного обеспечения и информационных справочных систем**

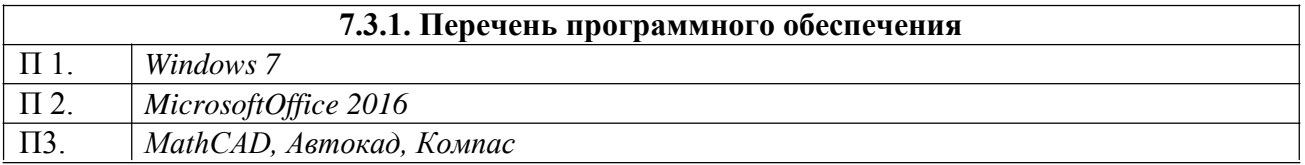

# *.* **7.4. Перечень профессиональных баз данных и информационных справочных систем**

 $\Gamma$ 

# **7.4.1. Перечень информационных справочных систем**

 $\overline{\mathsf{I}}$ 

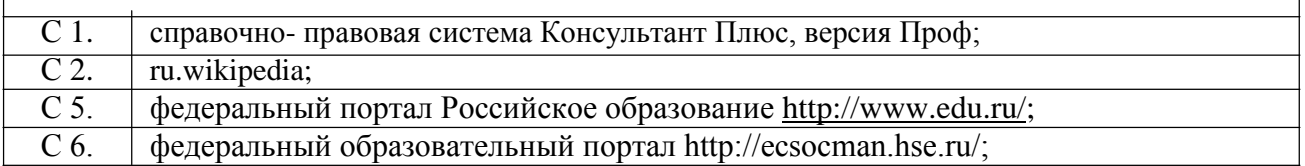

### **8. Описание материально-технической базы, необходимой для осуществления образовательного процесса по дисциплине (модулю)**

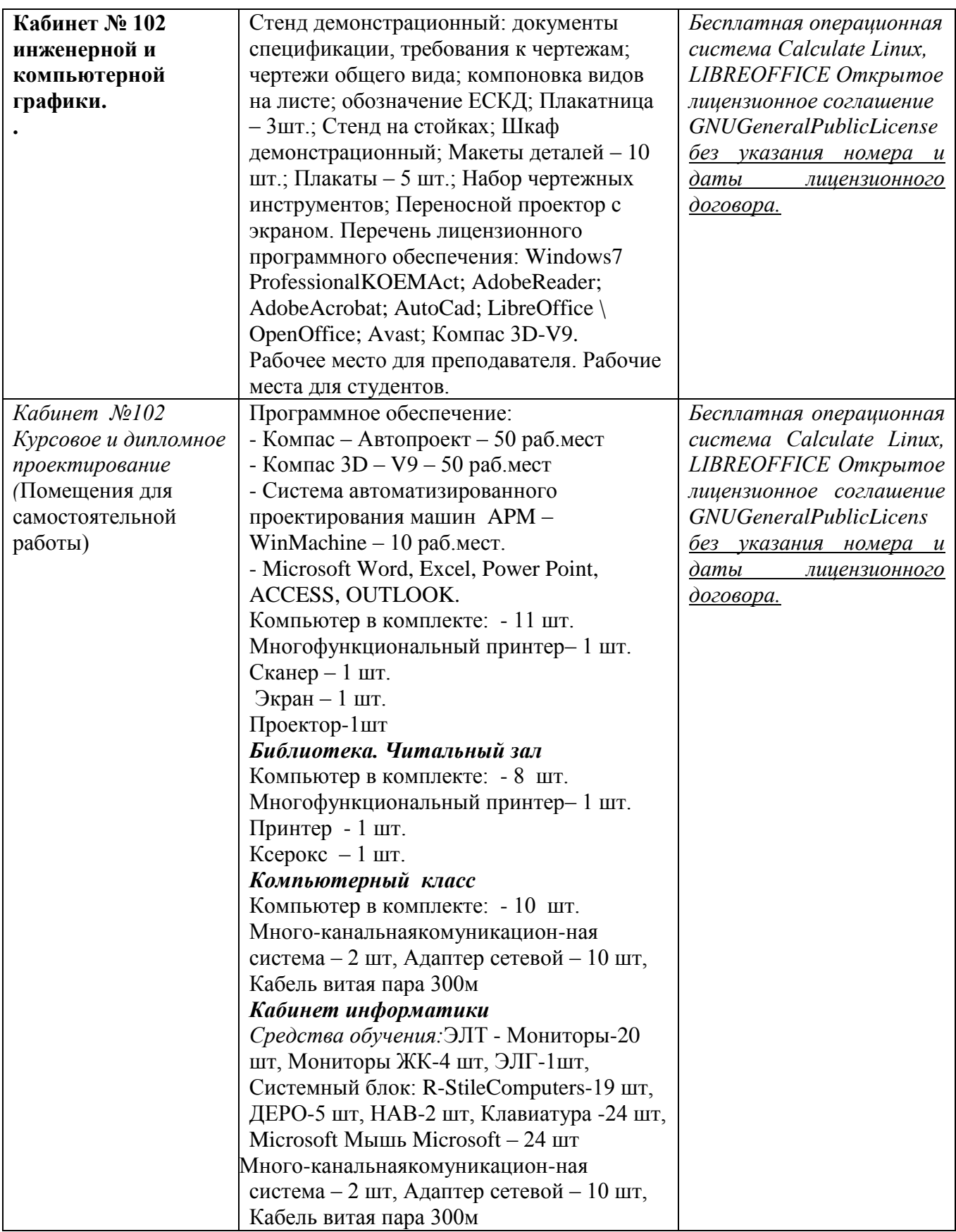

#### **9. Методические указания для обучающихся по освоению дисциплины (модуля)**

«Методические указания по выполнению *практических занятий* по дисциплине Б1.0.16Материаловедение и технология конструкционных материалов определяют общие требования, правила и организацию проведения *практических и лабораторных* работ с целью оказания помощи обучающимся в правильном их выполнении в объеме определенного курса или его раздела в соответствие с действующими стандартами.

«Методические указания по выполнению самостоятельной работы по дисциплине Б1.0.16Материаловедение и технология конструкционных материалов предназначены для выполнения контрольной работы в рамках реализуемых основных образовательных программ, соответствующих требованиям федеральных государственных образовательных стандартов высшего образования.

Взаимодействие с обучающимися осуществляется посредством электронной почты, чата, компьютерного тестирование студента, moodle.

Для основных видов учебной работы применяются образовательные технологии сиспользованием универсальных, специальных информационных и коммуникационных средств.

Контактная работа:

- лекции – проблемная лекция, лекция-дискуссия, лекция-презентация, лекция-диалог, лекция-консультация, интерактивная лекция (с применением социально-активных методов обучения), лекция с применением дистанционных технологий и привлечением возможностей Интернета;

- практические, лабораторные - рефераты, доклады, дискуссии, тренировочные упражнения, решение задач, наблюдения, эксперименты и т.д.

- семинарские занятия – социально-активные методы (тренинг, дискуссия, мозговой штурм, деловая, ролевая игра, мультимедийная презентация, дистанционные технологии и привлечение возможностей Интернета);

- групповые консультации – опрос, интеллектуальная разминка, работа с лекционным и дополнительным материалом, перекрестная работа в малых группах, тренировочные задания, рефлексивный самоконтроль;

- индивидуальная работа с преподавателем - индивидуальная консультация, работа с лекционным и дополнительным материалом, беседа, морально-эмоциональная поддержка и стимулирование, дистанционные технологии.

Формы самостоятельной работы: устное, письменное, в форме тестирования, электронных тренажеров. В качестве самостоятельной подготовки в обучении используется - система дистанционного обучения Moodle.

Самостоятельная работа:

- работа с книгой и другими источниками информации, план-конспекты;

- реферативные (воспроизводящие), реконструктивно-вариативные, эвристические, творческие самостоятельные работы;

- проектные работы;

- дистанционные технологии.

# **ЗАОЧНАЯ ФОРМА ОБУЧЕНИЯ**

# **Объем дисц**и**плины (модуля) в зачетных единицах с указанием количества академических часов, выделенных на контактную работу обучающихся с преподавателем (по видам учебных занятий) и на самостоятельную работу обучающихся**

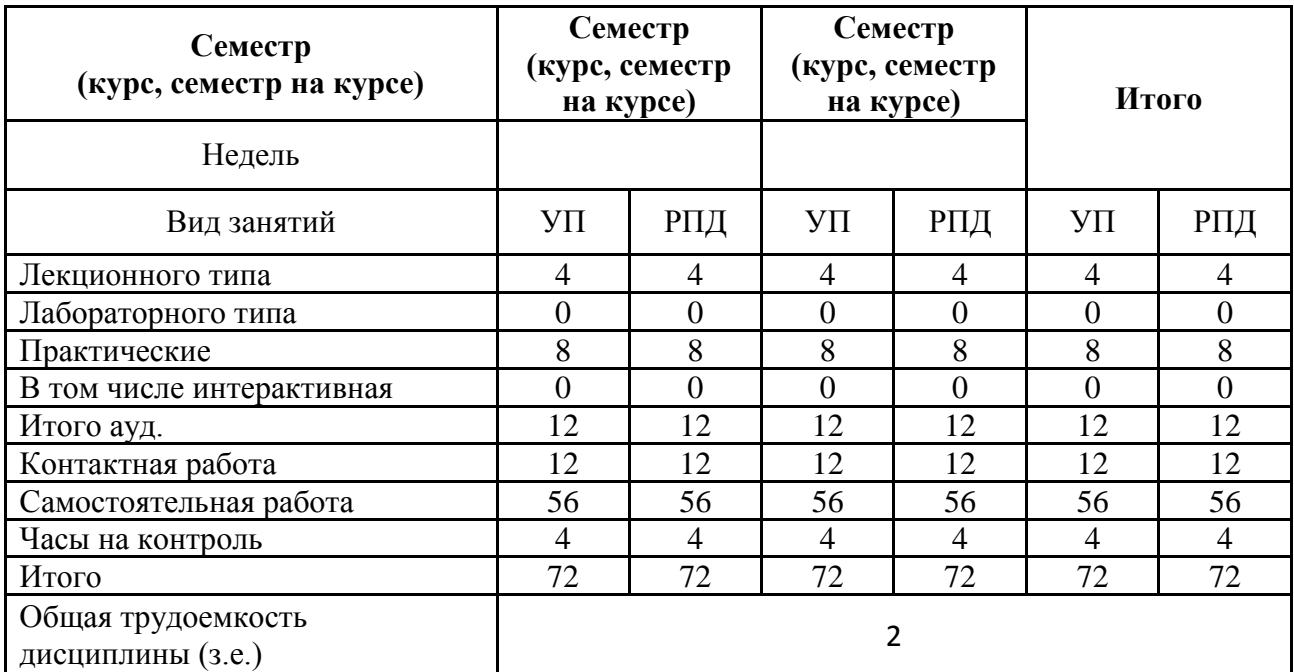

**Содержание дисциплины (модуля), структурированное по темам (разделам) с указанием отведенного на них количества академических часов и видов учебных занятий. Перечень учебно-методического обеспечения для самостоятельной работы обучающихся по дисциплине (модулю)**

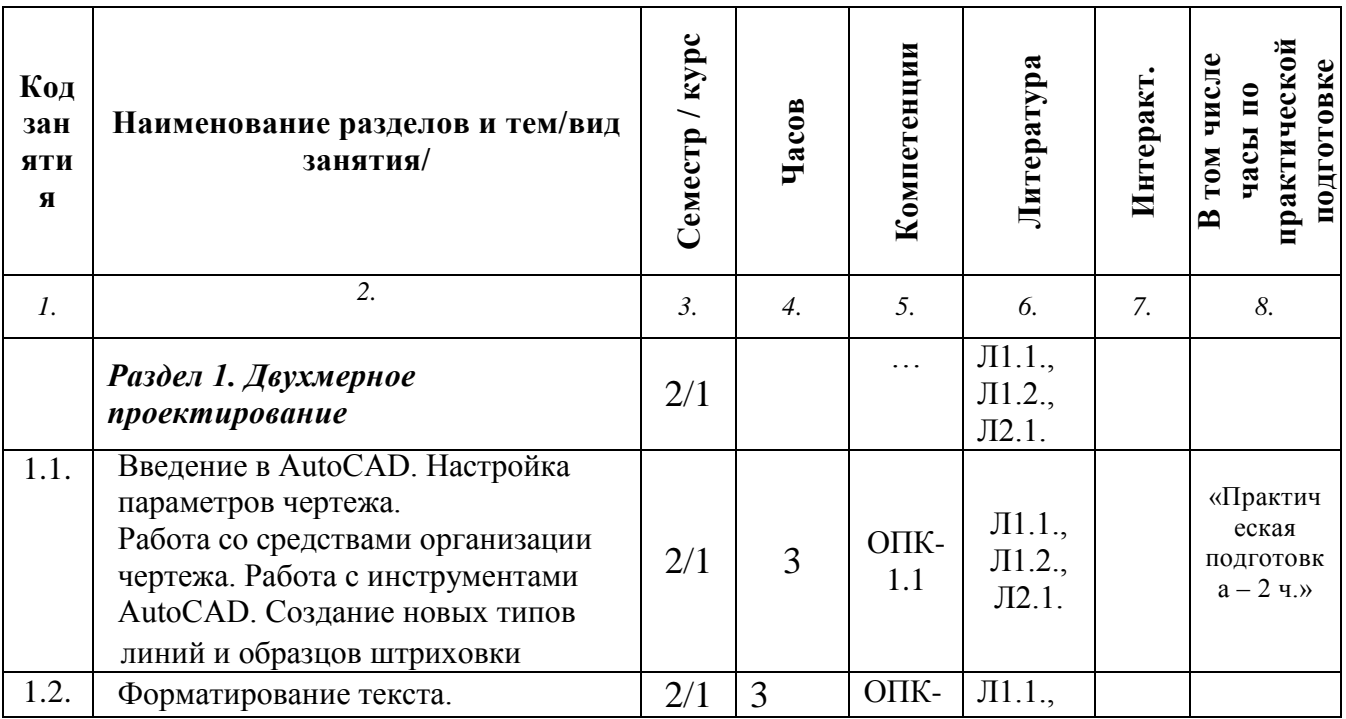

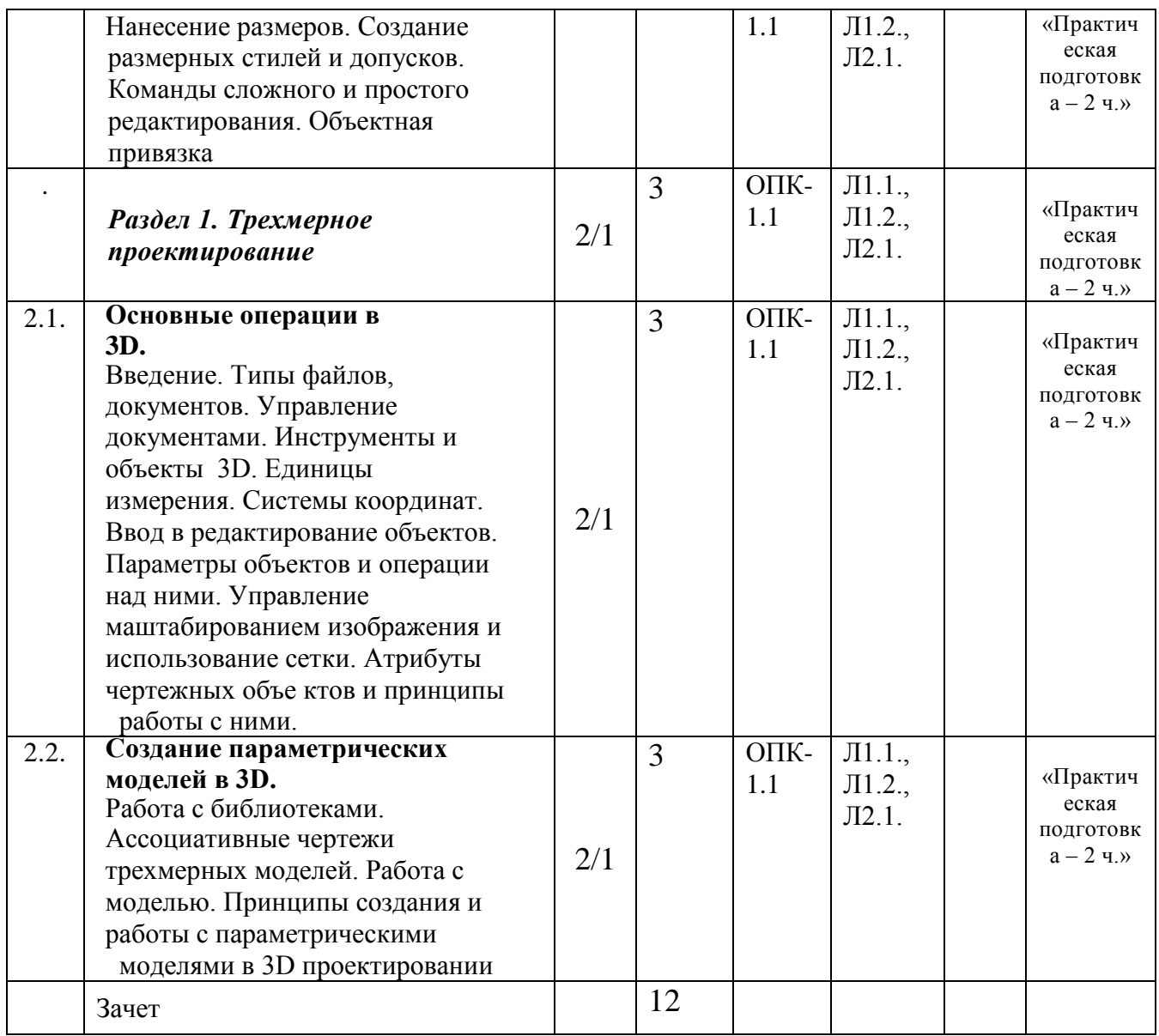

# **МИНИСТЕРСТВО СЕЛЬСКОГО ХОЗЯЙСТВА РОССИЙСКОЙ ФЕДЕРАЦИИ**

Федеральное государственное бюджетное образовательное учреждение высшего образования

# **«АРКТИЧЕСКИЙ ГОСУДАРСТВЕННЫЙ АГРОТЕХНОЛОГИЧЕСКИЙ УНИВЕРСИТЕТ»**

(ФГБОУ ВО Арктический ГАТУ) Октемский филиал Кафедра механизации сельскохозяйственного производства

# **ФОНД ОЦЕНОЧНЫХ СРЕДСТВ**

# **для проведения промежуточной аттестации обучающихся**

Дисциплина (модуль) Б1.О.24 Компьютерное проектирование Направление подготовки 35.03.06 Агроинженерия Направленность (профиль) Технический сервис в агропромышленном комплексе

Квалификация выпускника Бакалавр

Форма обучения очная/заочная

Общая трудоемкость / ЗЕТ 72 / 2

Фонд оценочных средств составлен в соответствии с требованиями федерального государственного образовательного стандарта высшего образования по направлению подготовки 35.03.06 «Агроинженерия», утвержденного Приказом Министра образования и науки Российской Федерации от «23 » августа 2017 г. N 813.

 $\overline{\phantom{a}}$ 

 $\label{eq:2.1} \frac{1}{2}\int_{\mathbb{R}^3}\frac{1}{\sqrt{2\pi}}\int_{\mathbb{R}^3}\frac{1}{\sqrt{2\pi}}\int_{\mathbb{R}^3}\frac{1}{\sqrt{2\pi}}\int_{\mathbb{R}^3}\frac{1}{\sqrt{2\pi}}\int_{\mathbb{R}^3}\frac{1}{\sqrt{2\pi}}\int_{\mathbb{R}^3}\frac{1}{\sqrt{2\pi}}\int_{\mathbb{R}^3}\frac{1}{\sqrt{2\pi}}\int_{\mathbb{R}^3}\frac{1}{\sqrt{2\pi}}\int_{\mathbb{R}^3}\frac{1}{\sqrt{2\$ 

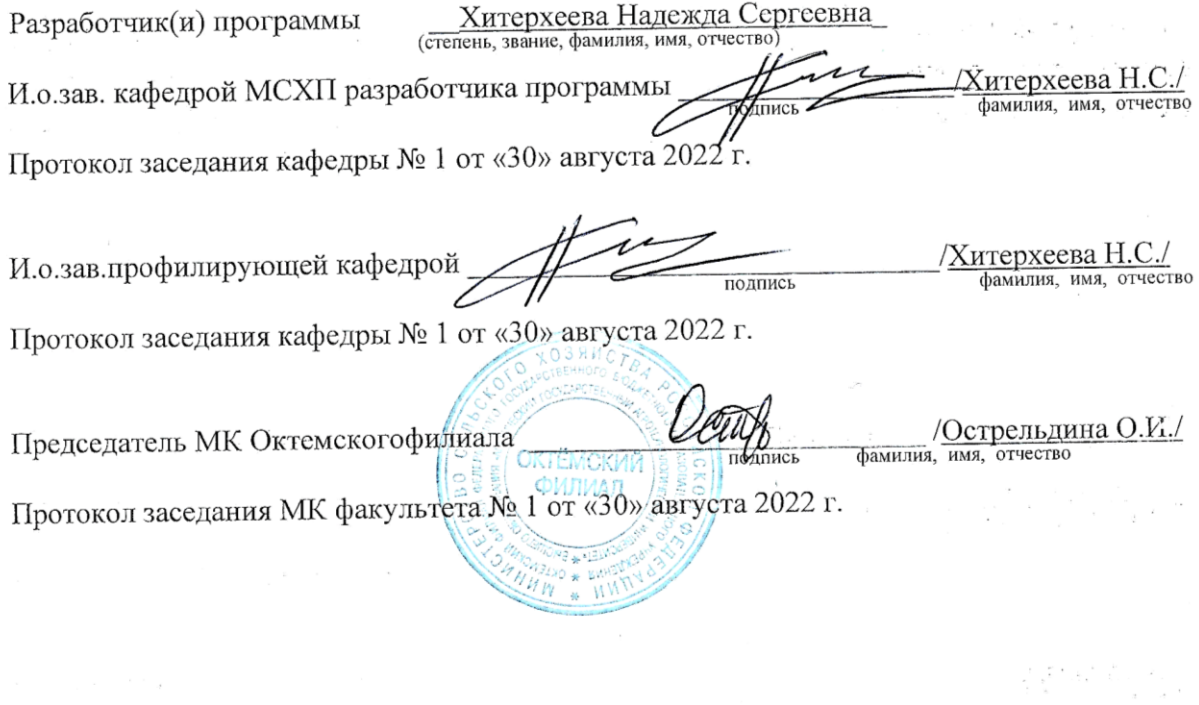

# **1.ПЕРЕЧЕНЬ КОМПЕТЕНЦИЙ И ИНДИКАТОРОВ ДОСТИЖЕНИЙ УЧЕБНОЙ ДИСЦИПЛИНЫ (МОДУЛЯ)**

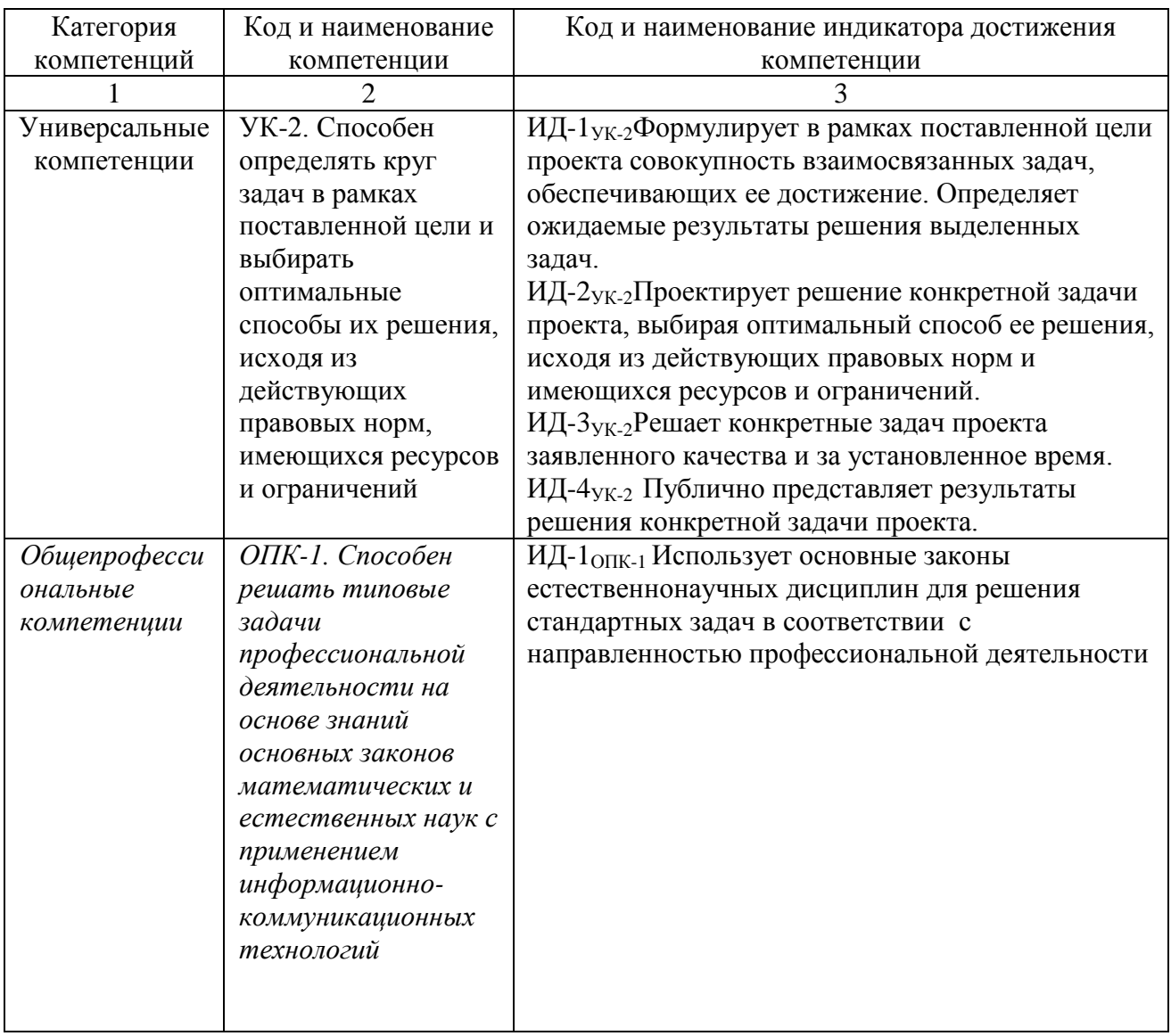

# **2. ПЛАНИРУЕМЫЕ РЕЗУЛЬТАТЫ ОБУЧЕНИЯ ПО ДИСЦИПЛИНЕ (МОДУЛЮ) И ПРОЦЕДУРА ОЦЕНИВАНИЯ КОМПЕТЕНЦИЙ**

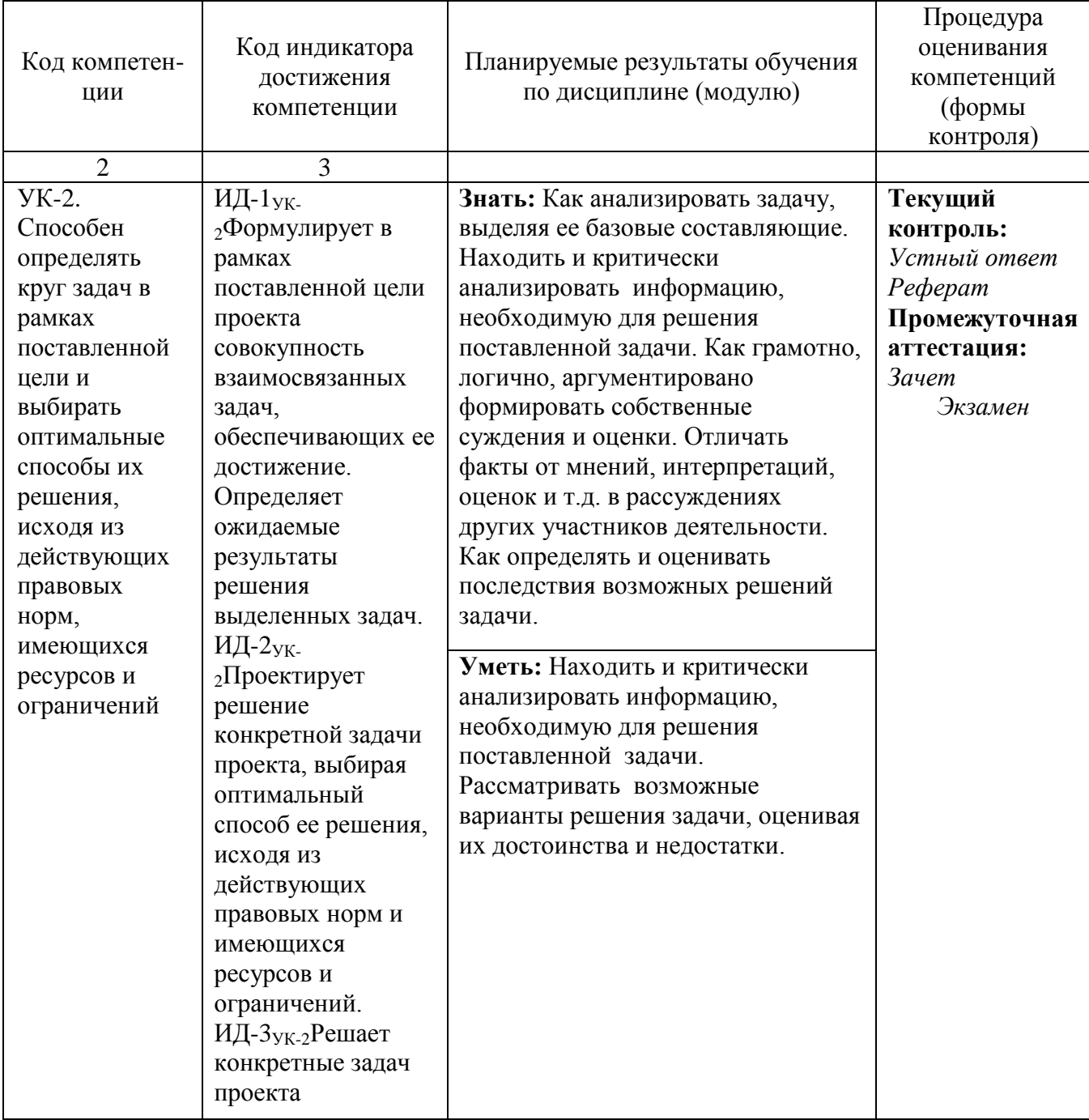

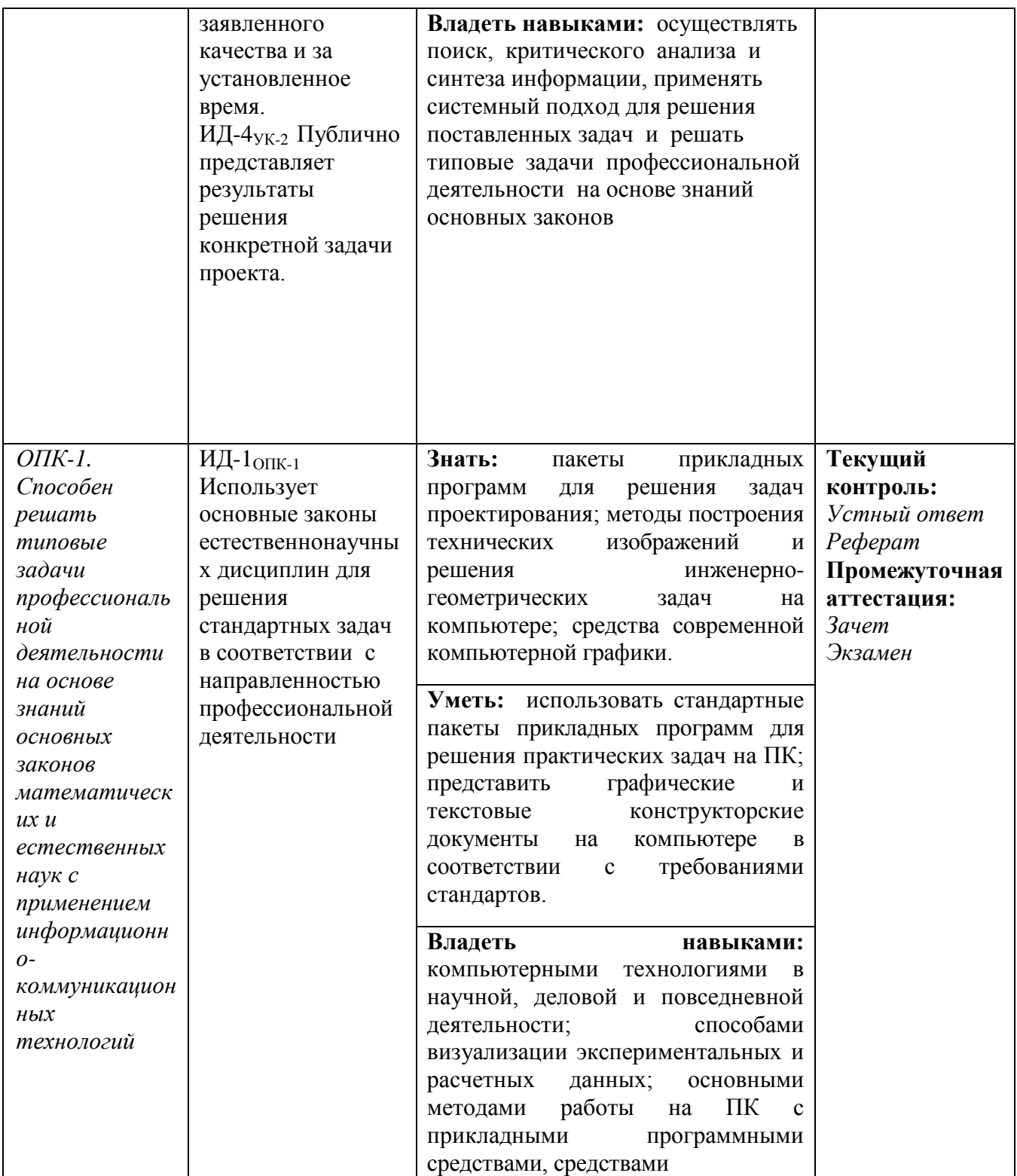

# 3. ШКАЛА ОЦЕНИВАНИЯ РЕЗУЛЬТАТОВ И КРИТЕРИИ ОЦЕНИВАНИЯ

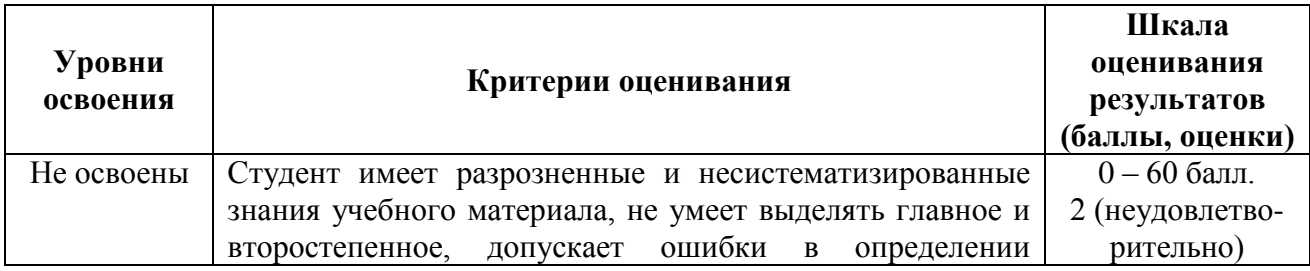

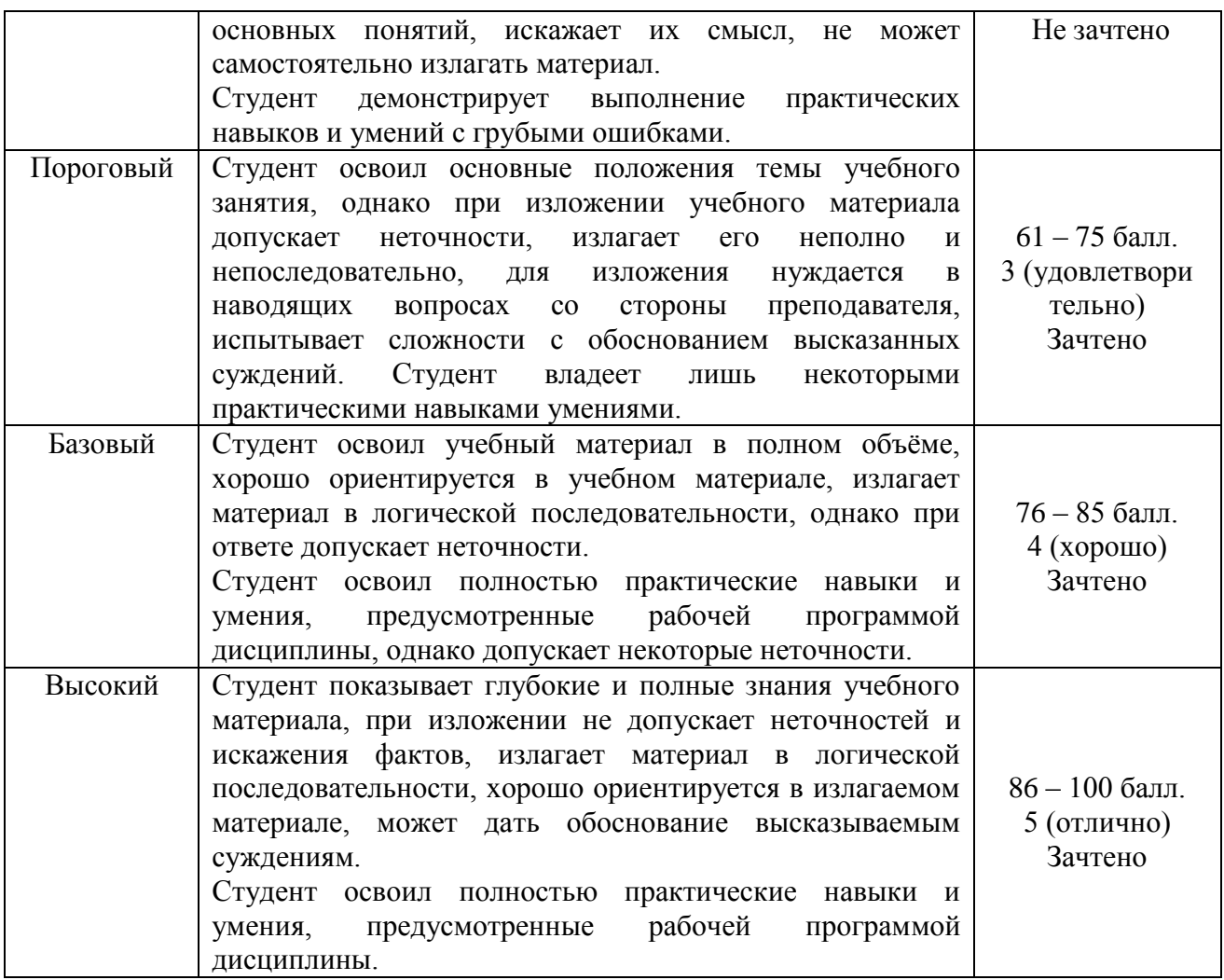

**4.Типовые контрольные задания или иные материалы, необходимые для оценки знаний, умений и навыков и (или) опыта деятельности, характеризующих этапы формирования компетенций в процессе освоения образовательной программы**

> **4.1. Перечень вопросов для самостоятельной работы студентов (СРС) и контроля в виде устного ответа (У)**

# *Вопросы для оценки компетенции «УК-2» и «ОПК-1»:*

*Раздел 1. Двумерное проектирование*

- 1. Растровые рисунки
- 2. Векторные рисунки
- 3. Цветные изображения
- 4. Новое в десятой версии редактора
- 5. Элементы рабочего окна редактора
- 6. Создание простых фигур
- 7. Рисование линий
- 8. Основы работы с текстом
- 9. Выделение объектов
- 10. Изменение масштаба просмотра изображений
- 11. Отмена и возврат последних действий
- 12. Перемещение, копирование и удаление объектов
- 13. Использование сетки, направляющих и измерительных линеек
- 14. Привязка объектов
- 15. Блокирование объектов
- 16. Цвет контура и заливки объекта
- 17. Изменение взаимного расположения объектов
- 18. Объединение объектов в группы
- 19. Наложение объектов друг на друга
- 20. Соединение объектов
- 21. Формирование объектов из нескольких других
- 22. Сохранение документа на диске и его загрузка
- 23. Печать созданных изображений
- 24. Использование шаблонов
- 25. Изменение формы объектов
- 26. Трансформация объектов
- 27. Изменение формы стандартных объектов
- 28. Работа с заголовками
- 29. Импорт и экспорт рисунков
- 30. Получение изображений со сканера и цифровой камеры
- 31. Профессиональная работа с текстом
- 32. Форматирование и редактирование текста
- 33. Размещение текста вдоль кривой
- 34. Изменение расположения символов текста
- 35. Вставка объектов ИНТЕРНЕТА
- 36. Создание анимированных кнопок
- 37. Публикация документов в ИНТЕРНЕТЕ
- 38. Особенности работы с многостраничными документами
- 39. Публикация в формате PDF
- 40. Повышенные удобства работы
- 41. Контекстное меню и копирование свойств объектов
- 42. Информация о документе
- 43. Дополнительные возможности работы с объектом
- 44. Поиск и замена графических объектов
- 45. Использование различных режимов просмотра документа
- 46. Полезные настройки редактора
- 47. Применение эффектов
- 48. Перетекание объекта в другой и эффект подобия
- 49. Интерактивное искажение, применение оболочек и перспективы
- 50. Объемные объекты

#### *Раздел 2. Трехмерное моделирования*

- 1. Возможности программы Автокад для построения трехмерных поверхностей.
- 2. Поверхности соединения, поверхности вращения, поверхности сдвига.
- 3. Построение трехмерных граней и трехмерных многогранников.
- 4. Изменение величины сеточного каркаса с помощью системных переменных.
- 5. Возможности программы Автокад для трехмерного твердотельного моделирования.
- 6. Стандартная панель инструментов для построения трехмерных тел.
- 7. Построение трехмерных объектов методом перемещения 2-х мерного контура.
- 8. Выполнение разрезов и сечений.
- 9. Возможности Автокада для просмотра 3-х мерных изображений.
- 10. Создание пользовательских систем координат.
- 11. Стандартная панель инструментов для закраски 3-х мерных тел «Оттенок».
- 12. Использование логических операций для получения 3-х мерных моделей.
- 13. Редактирование трехмерных объектов.
- 14. Редактирование граней.
- 15. Визуализация трехмерных объектов.
- 16. Аддитивные технологии
- 17. Трехмерные принтеры
- 18. Трехмерные сканеры
- 19. Селективное лазерное спекание
- 20. Экспорт объектов из автокада в формат STL.

### *Критерии оценивания:*

Оценки "отлично" заслуживает студент, обнаруживший всестороннее, систематическое и глубокое знание учебно-программного материала, умение свободно выполнять задания, предусмотренные программой, усвоивший основную и знакомый с дополнительной литературой, рекомендованной программой. Как правило, оценка "отлично" выставляется студентам, усвоившим взаимосвязь основных понятий дисциплины в их значении для приобретаемой профессии, проявившим творческие способности в понимании, изложении и использовании учебно-программного материала.

Оценки "хорошо" заслуживает студент, обнаруживший полное знание учебно-программного материала, успешно выполняющий предусмотренные в программе задания, усвоивший основную литературу, рекомендованную в программе. Как правило, оценка "хорошо" выставляется студентам, показавшим систематический характер знаний по дисциплине и способным к их самостоятельному пополнению и обновлению в ходе дальнейшей учебной работы и профессиональной деятельности.

Оценки "удовлетворительно" заслуживает студент, обнаруживший знания основного учебнопрограммного материала в объеме, необходимом для дальнейшей учебы и предстоящей работы по специальности, справляющийся с выполнением заданий, предусмотренных программой, знакомый с основной литературой, рекомендованной программой. Как правило, оценка "удовлетворительно" выставляется студентам, допустившим погрешности в ответе на экзамене и при выполнении экзаменационных заданий, но обладающим необходимыми знаниями для их устранения под руководством преподавателя.

Оценка "неудовлетворительно" выставляется студенту, обнаружившему пробелы в знаниях основного учебно-программного материала, допустившему принципиальные ошибки в выполнении предусмотренных программой заданий. Как правило, оценка "неудовлетворительно" ставится студентам, которые не могут продолжить обучение или приступить к профессиональной деятельности по окончании вуза без дополнительных занятий по соответствующей дисциплине.

# **4.2. Перечень тем рефератов**

# *Вопросы для оценки компетенции «УК-2» и «ОПК-1»: Раздел 1. Двумерное проектирование*

- 1. Растровые рисунки
- 2. Векторные рисунки
- 3. Цветные изображения
- 4. Новое в десятой версии редактора
- 5. Элементы рабочего окна редактора
- 6. Создание простых фигур
- 7. Рисование линий
- 8. Основы работы с текстом
- 9. Выделение объектов
- 10. Изменение масштаба просмотра изображений
- 11. Отмена и возврат последних действий
- 12. Перемещение, копирование и удаление объектов
- 13. Использование сетки, направляющих и измерительных линеек
- 14. Привязка объектов
- 15. Блокирование объектов
- 16. Цвет контура и заливки объекта
- 17. Изменение взаимного расположения объектов
- 18. Объединение объектов в группы
- 19. Наложение объектов друг на друга
- 20. Соединение объектов
- 21. Формирование объектов из нескольких других
- 22. Сохранение документа на диске и его загрузка
- 23. Печать созданных изображений
- 24. Использование шаблонов
- 25. Изменение формы объектов
- 26. Трансформация объектов
- 27. Изменение формы стандартных объектов
- 28. Редактирование автофигур

# *Раздел 2. Трехмерное моделирования*

- 1. Толщина контура, стиль линий и различные типы стрелок
- 2. Однородная заливка
- 3. Градиентная заливка
- 4. Заливка с помощью узоров
- 5. Заливка текстурой
- 6. Дополнительные возможности заливки
- 7. Основные инструменты интерактивной заливки
- 8. Использование ранее созданных заливок
- 9. Настройка заливки объектов
- 10. Сетчатая заливка
- 11. Использование библиотеки графических символов
- 12. Работа с заголовками
- 13. Импорт и экспорт рисунков
- 14. Получение изображений со сканера и цифровой камеры
- 15. Профессиональная работа с текстом
- 16. Форматирование и редактирование текста
- 17. Размещение текста вдоль кривой
- 18. Изменение расположения символов текста
- 19. Вставка объектов ИНТЕРНЕТА
- 20. Создание анимированных кнопок
- 21. Публикация документов в ИНТЕРНЕТЕ
- 22. Особенности работы с многостраничными документами
- 23. Публикация в формате PDF
- 24. Повышенные удобства работы
- 25. Контекстное меню и копирование свойств объектов
- 26. Информация о документе
- 27. Дополнительные возможности работы с объектом
- 28. Поиск и замена графических объектов
- 29. Использование различных режимов просмотра документа
- 30. Полезные настройки редактора
- 31. Применение эффектов
- 32. Перетекание объекта в другой и эффект подобия
- 33. Интерактивное искажение, применение оболочек и перспективы
- 34. Объемные объекты
	- **•** оценка «отлично» выставляется студенту, если

### студент демонстрирует:

- самостоятельное выполнение задания с применением освоенных в ходе подготовки приѐмов,
- самостоятельное планирование предстоящей работы,
- выполнение заданий с элементами новизны и постоянное стремление решать поставленные задачи ,
- умение работать индивидуально, умение взять на себя ответственность,
- точное выполнение требований учебной дисциплины;
- защищает работу в виде доклада или сообщения.

### **оценка «хорошо»**:

студент демонстрирует:

- самостоятельное выполнение реферата с применением освоенных приѐмов,
- выполнение заданий с элементами новизны и постоянное стремление решать поставленные задачи ,
- умение работать в команде,
- точное выполнение требований учебной дисциплины;

# **оценка «удовлетворительно»:**

студент демонстрирует:

- выполнение при постоянном руководстве преподавателя,
- выполнение заданий с элементами новизны,
- выполнение требований учебной дисциплины;
- **оценка «неудовлетворительно»:**

если студент при работе над рефератом не справился с заданием.

### **4.3. Перечень аттестационных вопросов**

Оцениваемые компетенции по учебной дисциплине: *«УК-2» и «ОПК-1»:*

### **Раздел 1. Двумерное проектирование**

1. Введение в компьютерную графику.

2. Растровая и векторная графика. Основные достоинства и недостатки. Основные пакеты растровой и векторной графики.

3. Программы трехмерного моделирования.

4. Ознакомиться с файлами загрузки ACAD, управление падающим меню с помощью дигитайзера.

- 5. Запись и сохранение файлов. Команды экранного, графического, падающего меню.
- 6. Командная строка состояния, выход из программы.

7. Использование кнопочного меню для настройки режима рисования. Сетка и шаговая привязка.

- 8. Команды рисования.
- 9. Построение окружностей и дуг.
- 10. Команды для построения дуг и окружностей.
- 11. Вписанные и описанные многоугольники с заданным числом сторон и эллипсы.
- 12. Полилиния.

13. Построение отрезков.

14. Специальный режим задания точек «Объектная привязка».

15. Выбор объектов редактирования по элементам и рамке, удаление объектов, восстановление удаленных изображений, перенос.

- 16. Создание изображения с помощью команды копирования и перемещения
- 17. Создание изображения с помощью команды поворота и «зеркала».
- 18. Изменение размеров объектов масштабированием.
- 19. Редактирование созданных рисунков, отмена действия команд.
- 20. Использование команд «обрежь», удлини», «массив».

### **Раздел 2. Трехмерное моделирования**

- 21. Возможности программы Автокад для построения трехмерных поверхностей.
- 22. Поверхности соединения, поверхности вращения, поверхности сдвига.
- 23. Построение трехмерных граней и трехмерных многогранников.
- 24. Изменение величины сеточного каркаса с помощью системных переменных.
- 25. Возможности программы Автокад для трехмерного твердотельного моделирования.
- 26. Стандартная панель инструментов для построения трехмерных тел.
- 27. Построение трехмерных объектов методом перемещения 2-х мерного контура.
- 28. Выполнение разрезов и сечений.
- 29. Возможности Автокада для просмотра 3-х мерных изображений.
- 30. Создание пользовательских систем координат.
- 31. Стандартная панель инструментов для закраски 3-х мерных тел «Оттенок».
- 32. Использование логических операций для получения 3-х мерных моделей.
- 33. Редактирование трехмерных объектов.
- 34. Редактирование граней.
- 35. Визуализация трехмерных объектов.
- 36. Аддитивные технологии
- 37. Трехмерные принтеры
- 38. Трехмерные сканеры
- 39. Селективное лазерное спекание
- 40. Экспорт объектов из автокада в формат STL.

### **Критерии оценивания:**

Оценки "отлично" (зачтено) заслуживает студент, обнаруживший всестороннее, систематическое и глубокое знание учебно-программного материала, умение свободно выполнять задания, предусмотренные программой, усвоивший основную и знакомый с дополнительной литературой, рекомендованной программой. Как правило, оценка "отлично" выставляется студентам, усвоившим взаимосвязь основных понятий дисциплины в их значении для приобретаемой профессии, проявившим творческие способности в понимании, изложении и использовании учебно-программного материала.

Оценки "хорошо" (зачтено) заслуживает студент обнаруживший полное знание учебнопрограммного материала, успешно выполняющий предусмотренные в программе задания, усвоивший основную литературу, рекомендованную в программе. Как правило, оценка "хорошо" выставляется студентам, показавшим систематический характер знаний по дисциплине и способным к их самостоятельному пополнению и обновлению в ходе дальнейшей учебной работы и профессиональной деятельности.

Оценки "удовлетворительно" (зачтено) заслуживает студент, обнаруживший знания основного учебно-программного материала в объеме, необходимом для дальнейшей учебы и предстоящей работы по специальности, справляющийся с выполнением заданий, предусмотренных программой, знакомый с основной литературой, рекомендованной программой. Как правило, оценка "удовлетворительно" выставляется студентам, допустившим погрешности в ответе на экзамене и при выполнении экзаменационных заданий, но обладающим необходимыми знаниями для их устранения под руководством преподавателя. Оценка "неудовлетворительно" (незачтено) выставляется студенту, обнаружившему пробелы в знаниях основного учебно-программного материала, допустившему принципиальные ошибки в выполнении предусмотренных программой заданий. Как правило, оценка "неудовлетворительно" ставится студентам, которые не могут продолжить обучение или приступить к профессиональной деятельности по окончании вуза без дополнительных занятий по соответствующей дисциплине.

# 5. Методические материалы, определяющие процедуры оценивания знаний, умений, навыков и (или) опыта деятельности, характеризующих этапы формирования компетенций

#### $5.1.$ Процедура оценивания - порядок действий при подготовке и проведении аттестационных испытаний и формировании оценки.

# Справочная таблица процедур оценивания (с необходимым комплектом материалов и критериями оценивания)

| $N$ °п/п | Процедуры     | Краткая                        | Необходи    | Критерии оценивания                                                           | Возможность    |      |       |
|----------|---------------|--------------------------------|-------------|-------------------------------------------------------------------------------|----------------|------|-------|
|          | оценивани     | характеристика                 | мое         | (примеры описания <sup>1</sup> )                                              | формирования   |      |       |
|          | Я             |                                | наличие     |                                                                               | компетенции на |      |       |
|          |               |                                | материа     |                                                                               | каждом этапе   |      |       |
|          |               |                                | лов по      |                                                                               | Зна-           | Навы | $YMe$ |
|          |               |                                | оценоч      |                                                                               | ния            | ки   | ния   |
|          |               |                                | <b>HOMV</b> |                                                                               |                |      |       |
|          |               |                                | средству в  |                                                                               |                |      |       |
|          |               |                                | фонде       |                                                                               |                |      |       |
| 1.       | Устный        | Средство<br>контроля,          | Темы<br>И   | При оценке ответа студента надо руководствоваться следующими критериями,      | $\ddot{}$      |      |       |
|          | ответ $(Y)$ – | организованное<br>как          | вопросы     | учитывать:                                                                    |                |      |       |
|          | сообщение     | беседа<br>специальная          | ДЛЯ         | 1) полноту и правильность ответа;                                             |                |      |       |
|          | по тематике   | преподавателя<br>$\mathbf c$   | обсуждения  | 2) степень осознанности, понимания изученного;                                |                |      |       |
|          | практики      | обучающимся<br>на              |             | 3) языковое оформление ответа                                                 |                |      |       |
|          |               | темы, связанные<br>$\mathbf c$ |             | Отметка "5" ставится, если студент:                                           |                |      |       |
|          |               | изучаемой                      |             | 1) полно излагает изученный материал, даёт правильное определение понятий;    |                |      |       |
|          |               | дисциплиной,<br>И              |             | 2) обнаруживает понимание материала, может обосновать свои суждения,          |                |      |       |
|          |               | рассчитанное<br>на             |             | применить знания на практике, привести необходимые примеры не только по       |                |      |       |
|          |               | объема<br>выяснение            |             | учебнику, но и самостоятельно составленные;                                   |                |      |       |
|          |               | знаний обучающегося            |             | 3) излагает материал последовательно и правильно с точки зрения норм          |                |      |       |
|          |               | определенному<br>по            |             | литературного языка.                                                          |                |      |       |
|          |               | разделу,<br>теме,              |             | Отметка "4" ставится, если студент даёт ответ, удовлетворяющий тем же         |                |      |       |
|          |               | проблеме ит.п.                 |             | требованиям, что и для отметки "5", но допускает 1-2 ошибки, которые сам же   |                |      |       |
|          |               |                                |             | исправляет, и 1-2 недочёта в последовательности и языковом оформлении         |                |      |       |
|          |               |                                |             | излагаемого.                                                                  |                |      |       |
|          |               |                                |             | Отметка "3" ставится, если студент обнаруживает знание и понимание основных   |                |      |       |
|          |               |                                |             | положений данной темы, но:                                                    |                |      |       |
|          |               |                                |             | 1) излагает материал неполно и допускает неточности в определении понятий или |                |      |       |
|          |               |                                |             | формулировке правил;                                                          |                |      |       |
|          |               |                                |             | 2) не умеет достаточно глубоко и доказательно обосновать свои суждения и      |                |      |       |

<sup>&</sup>lt;sup>1</sup> Обратите внимание, что в графе «Критерии оценивания» даны примеры критериев для оценивания типовых контрольных заданий, преподаватель имеет право скорректировать предложенные с учетом специфики дисциплины или дать свои собственные.

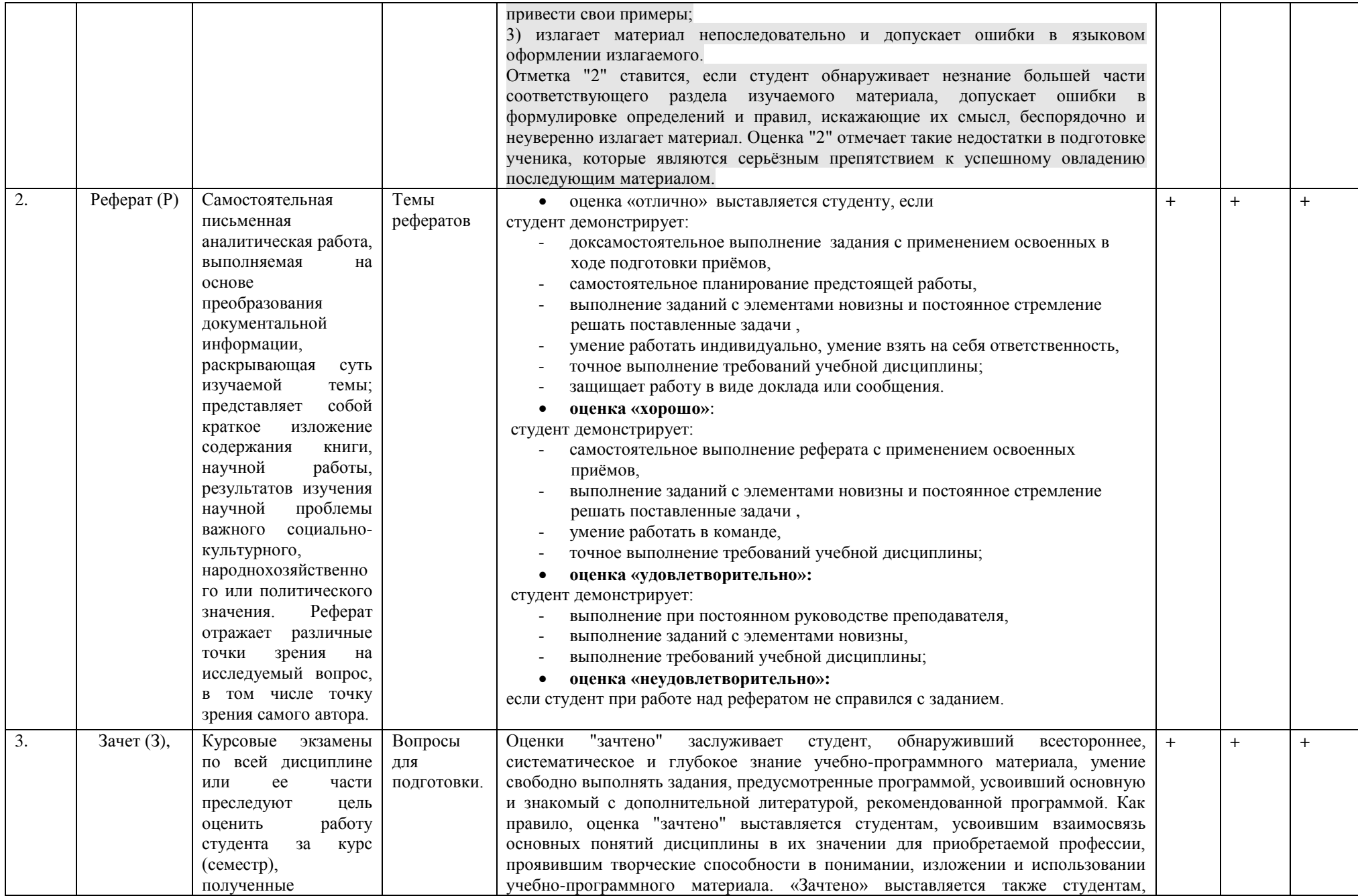

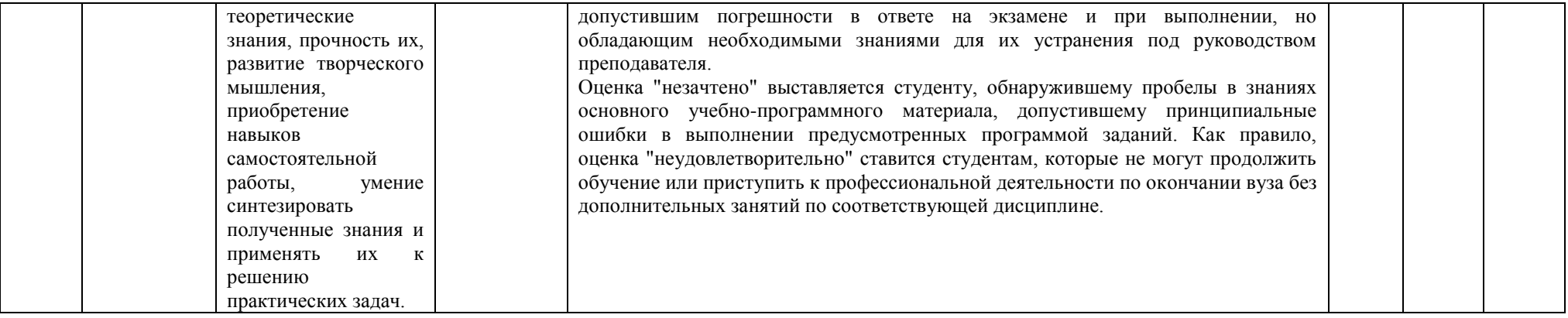

**+**

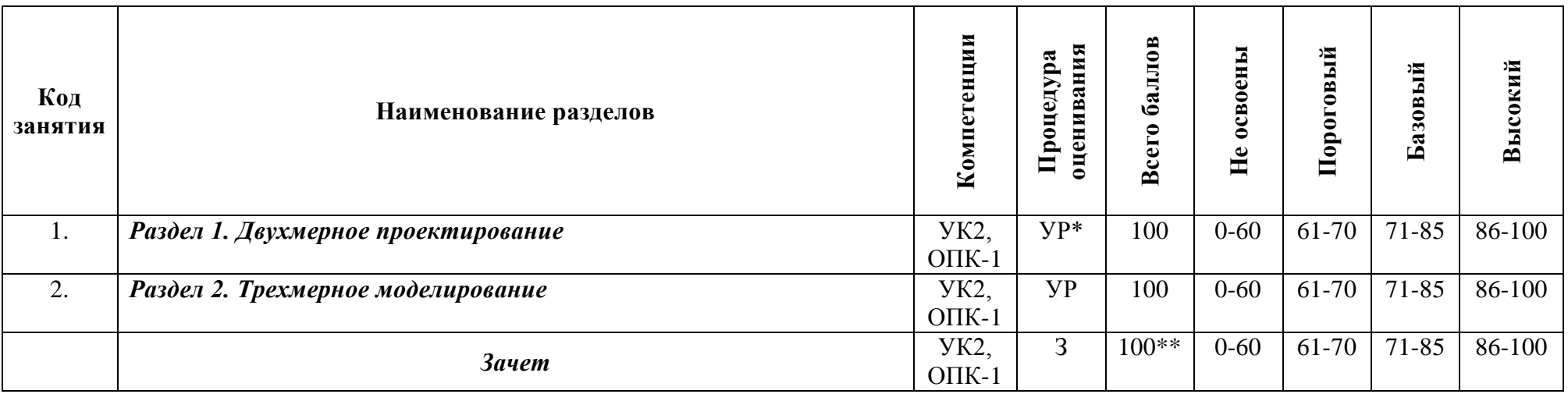

# **5.2. Критерии сформированности компетенций по разделам (темам) содержания дисциплины**

**\*** У- устный ответ ,Р - реферат, З – зачет

**\*\* Итоговая оценка получается как среднеарифметическая по всем разделам**

# ЭКСПЕРТНОЕ ЗАКЛЮЧЕНИЕ ПО ФОС ДИСЦИПЛИНЫ (МОДУЛЯ)

Компьютерное проектирование (наименование дисииплины (модуля)

основной образовательной программы по направлению подготовки (специальности) 35.03.06 Агроинженерия

(шифр и наименование направления подготовки (специальности)

Представленный фонд оценочных средств \_\_\_\_\_\_ соответствует\_\_\_\_ требованиям ФГОС ВО.

Оценочные средства текущего и промежуточного контроля соответствуют целям и задачам реализации основной образовательной программы по направлению подготовки (специальности) 35.03.06 Агроинженерия, соответствует целям и задачам рабочей программы реализуемой дисциплины (молуля).

Оценочные средства, включенные в представленный фонд, отвечают ОСНОВНЫМ принципам формирования ФОС, отвечают задачам профессиональной деятельности выпускника.

Оценочные средства и учебно-методическое обеспечение самостоятельной работы студентов представлены в достаточном объеме.

Оценочные средства позволяют оценить сформированность компетенции(ий), указанных в рабочей программе дисциплины (модуля).

Разработанный и представленный для экспертизы фонд оценочных средств рекомендуется к использованию в процессе подготовки бакалавров по направлению 35.03.06 Агроинженерия

(бакалавров/специалистов по направлению)

Заведующая кафедрой «Эксплуатация автомобильного транспорта и автосервис» СВФУ им. Аммосова, д.т.н., профессор

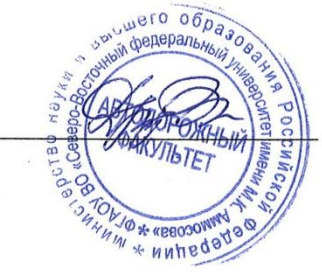

В.П.Друзьянова